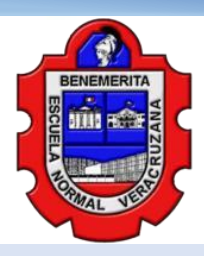

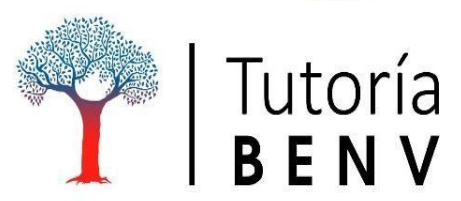

#### Semestre "B" Ciclo Escolar 2019-2020

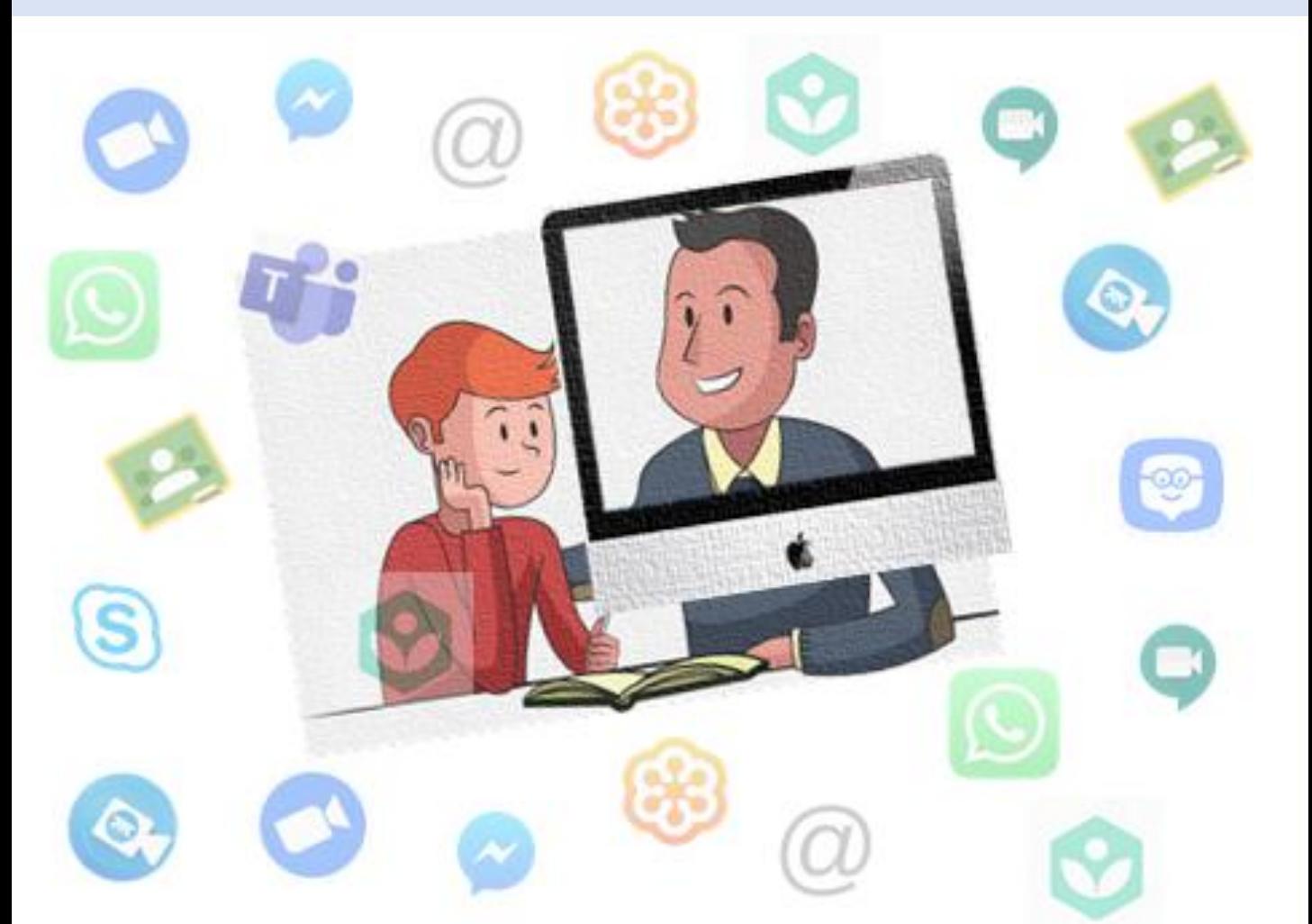

### Guía para desarrollar la Jornada de Tutoría Virtual (JTV)

Xalapa, Ver. Junio de 2020 1

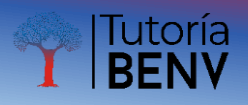

### DIRECTORIO

Mtro. Daniel Domínguez Aguilar **Director** Dra. Kena Vásquez Suárez Subdirectora de Docencia Mtra. Flavia Beatriz Ramos García Subdirectora Técnica Mtra. Leticia Heredia Lara Subdirectora Administrativa Mtra. Beatriz Eugenia García González Secretaria Académica Profr. Carlos Edher Pérez López Responsable del Área Institucional de Tutoría

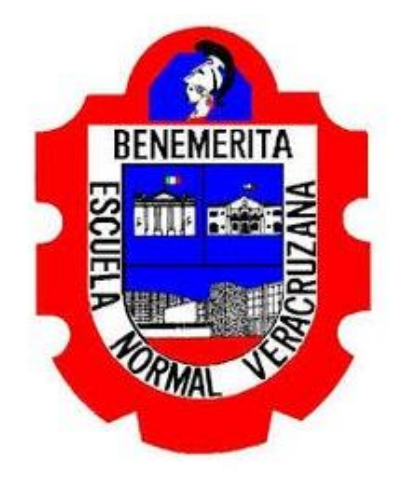

#### EQUIPO INSTITUCIONAL DE TUTORÍA

Ana Estela Marrero Pacheco Enlace de la Lic. en Educación Preescolar María Gabriela Balderas Contreras Enlace de la Lic. en Educación Física Lilian Alejandra Bonilla Cortés Enlace de la Lic. en Educación Primaria Adolfo Vázquez García Enlace de la Lic. en Educación Especial/Inclusión Educativa Gabriel Vargas Mendoza Enlace de la Lic. en Educación Telesecundaria Víctor R. Lara Hernández Apoyo técnico

Junio de 2020

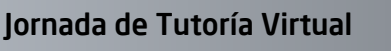

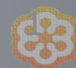

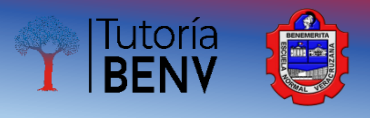

### CONTENIDO

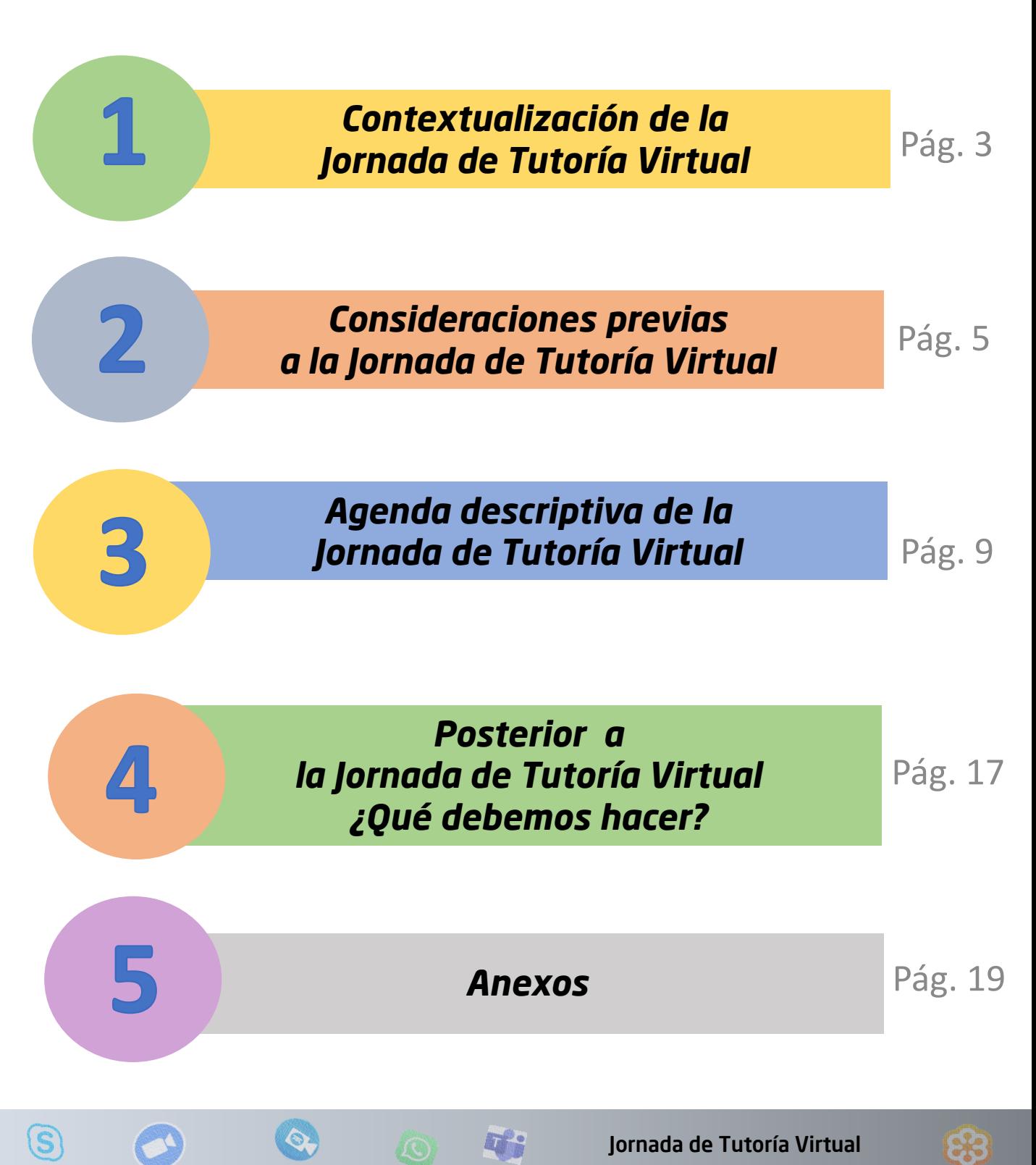

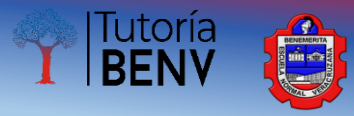

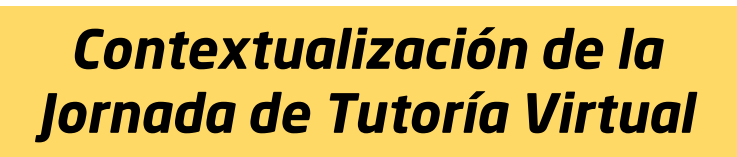

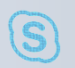

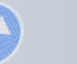

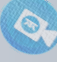

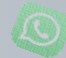

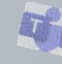

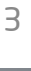

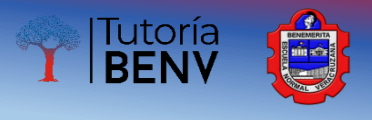

#### Estimados tutores de la BENV

Ante la situación de contingencia que vivimos, nos hemos visto en la necesidad de *trascender de un trabajo presencial a uno a distancia de manera virtual*, a través de diversos medios de comunicación sincrónica y asincrónica; con la finalidad de salvaguardar el buen término del semestre B Ciclo Escolar 2019-2020 y dar continuidad a los procesos de aprendizaje programados desde el inicio en el calendario escolar.

Como todos sabemos, por situaciones climatológicas, la primera Jornada de Tutoría Académica no pudo llevarse a cabo en la fecha establecida, por tal motivo el equipo técnico del Área Institucional de Tutoría, les recuerda que desde el inicio del semestre B, se tenía calendarizada una *Jornada de Tutoría Individual* a desarrollarse el próximo *miércoles 24 de junio del presente*, misma que se llevará a cabo de manera *virtual*.

Cabe señalar que esta *Jornada* estará destinada para el trabajo tutorial con alumnos de 1º a 3º de todas las licenciaturas; teniendo en cuenta que los estudiantes de 4º han llevado un acompañamiento de sus directores de titulación y asesores a lo largo del ciclo escolar.

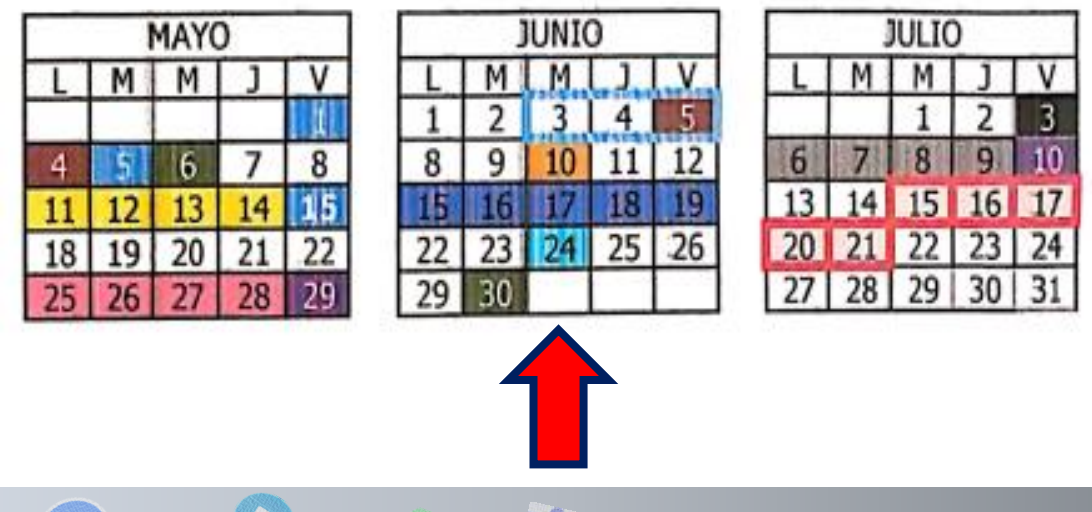

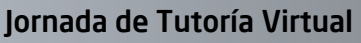

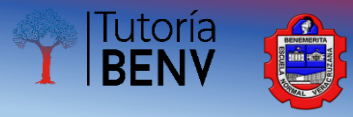

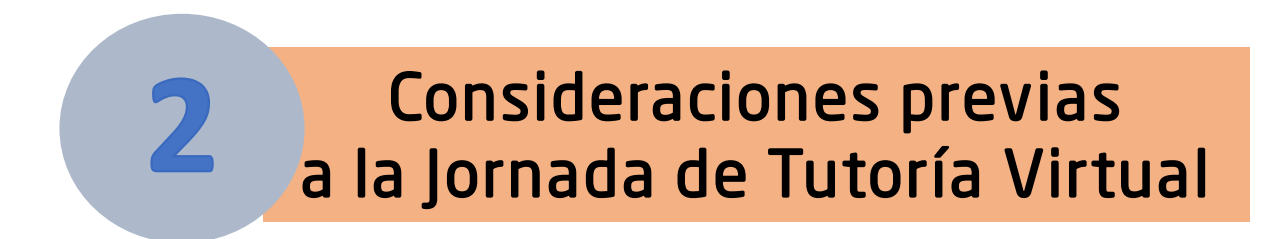

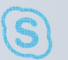

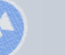

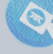

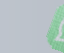

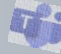

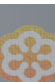

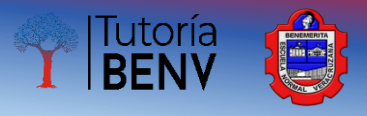

Tutores, con la finalidad de prever el buen desarrollo de la Jornada de Tutoría Virtual (JTV), el equipo técnico del área institucional de Tutoría les hicimos llegar a sus correos personales los nombres y correos electrónicos de sus tutorados con la finalidad de que establecieran contacto previo con ellos y acordar los medios a través de los cuales llevarían a cabo dicha JTV.

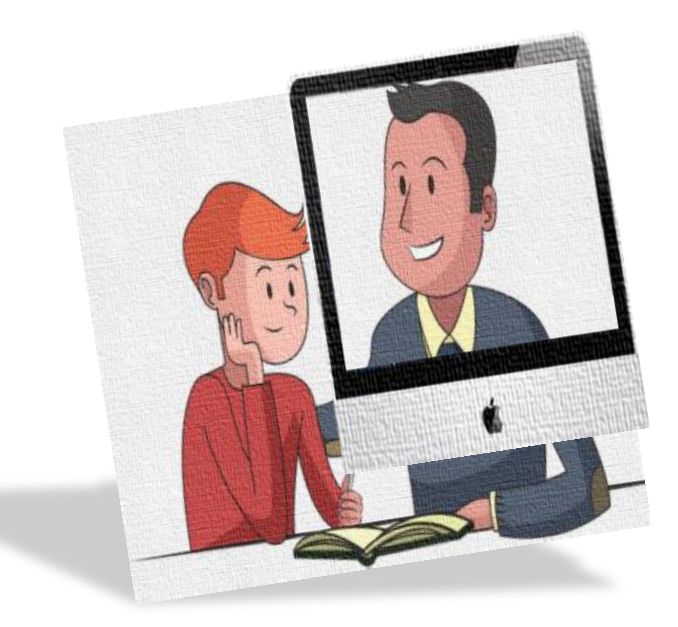

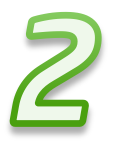

Sabemos que cada uno de ustedes ha tenido a bien experimentar con diversos medios o plataformas para llevar a cabo su trabajo a distancia; sin embargo, en el **ANEXO 1. Opciones digitales**, encontrarán algunas sugerencias para apoyar en la decisión del medio o plataforma virtual que les permita llevar a cabo esta actividad tutorial, considerando sus propias necesidades.

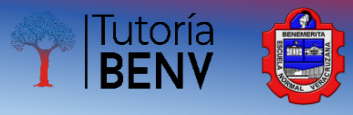

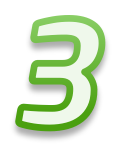

Con la intención de que el equipo técnico del área de Tutoría, se encuentre atento a cualquier duda o comentario por parte de los tutores-tutorados durante la JTV, se han establecido horarios para cada licenciatura, tal como se muestra a continuación:

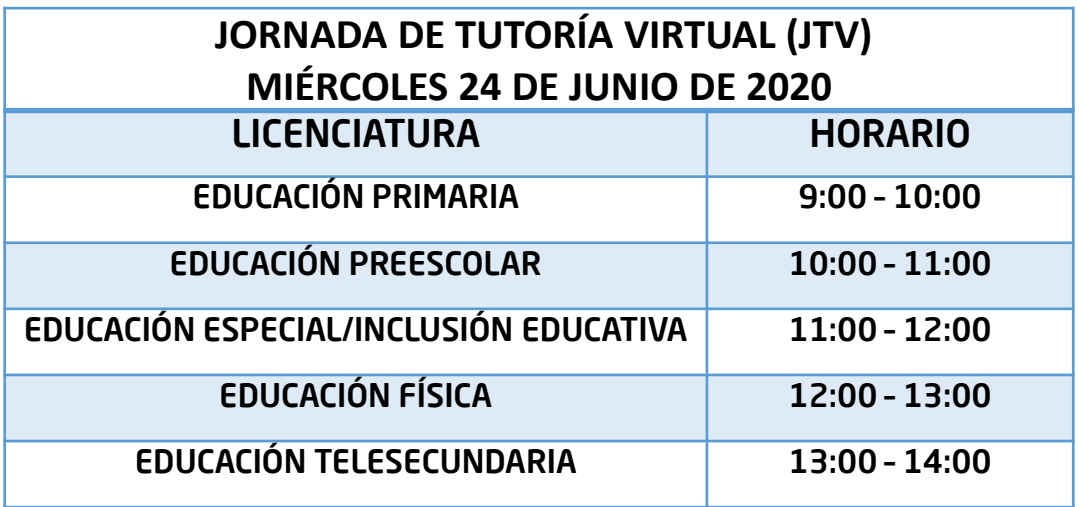

NOTA. Cabe señalar que el tiempo para desarrollar la JTV será de 30 a 40min. En caso de no poder desarrollarla en el horario propuesto, podrán realizarlo en cualquier otro momento del día que se adapte a cada tutor-tutorado, previo acuerdo.

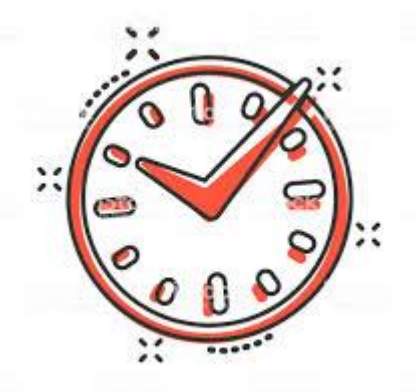

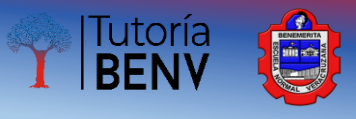

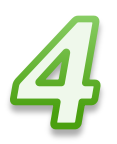

Por último, tenemos la certeza que algunos tutores ya han establecido comunicación con sus tutorados; y para otros será su primera oportunidad, por lo que les ofrecemos actividades distintas dependiendo de cada caso.

En el siguiente cuadro, podrán visualizar las opciones de actividades:

#### Opción A

Está dirigida para aquellos tutores que no han tenido ningún acercamiento con sus tutorados; o que si lo han tenido, ha sido únicamente para compartir datos de contacto.

El objetivo de esta opción es establecer un primer contacto con sus tutorados para dar a conocer las generalidades de la tutoría, así como generar un diagnóstico que le permita al tutor plantear acciones tutoriales en beneficio de las necesidades que presenten sus tutorados y dar seguimiento en un futuro inmediato.

#### Opción B

Está dirigida para aquellos tutores que si han tenido acercamiento con sus tutorados y que incluso ya pudieron desarrollar las actividades planteadas en la Guía para operar la primera Jornada de Tutoría Académica (febrero 2020).

El objetivo de esta opción es dar seguimiento a las acciones que han emprendido con sus tutorados y el replanteamiento de las mismas a mediano plazo con el fin de cerrar el semestre y dar inicio al próximo ciclo escolar bajo esta nueva normalidad. Dentro de esta opción se sugieren dos dinámicas de trabajo, la primera enfocada en el apoyo para la conformación de un cronograma de actividades que le permita a los tutorados una reorganización de su tiempo y hacer uso efectivo del mismo; la segunda consiste en hacer una reflexión actual de la pandemia, para detectar nuevas áreas de oportunidad en los tutorados y con ello replantear las acciones tutoriales.

Nota: cada tutor decidirá la opción que va a desarrollar en la JTV del próximo miércoles 24 de junio de 2020.

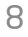

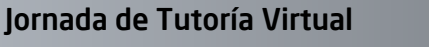

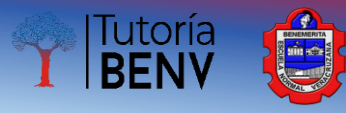

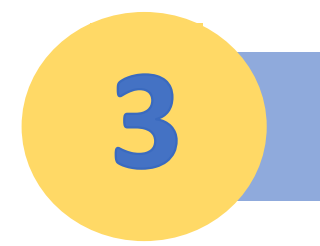

#### Agenda descriptiva de la Jornada de Tutoría Virtual

# **Opción A**

## **Opción B**

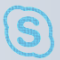

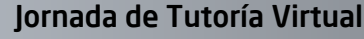

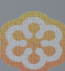

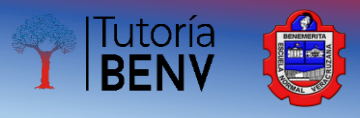

## **Opción A**

Las actividades descritas a continuación, constituyen una *propuesta de trabajo* para desarrollar con los tutorados en la Jornada de Tutoría Virtual, sin embargo, aludiendo a la experiencia de todos los tutores, *pueden ser adaptadas, modificadas o sustituidas*, según lo consideren pertinente, teniendo en cuenta que este acercamiento virtual tiene como propósito identificar a sus tutorados, conocer sus principales metas y motivaciones como estudiantes de la BENV, sensibilizarlos en el tema tutorial y animarlos a formar parte de la diada tutor-tutorado.

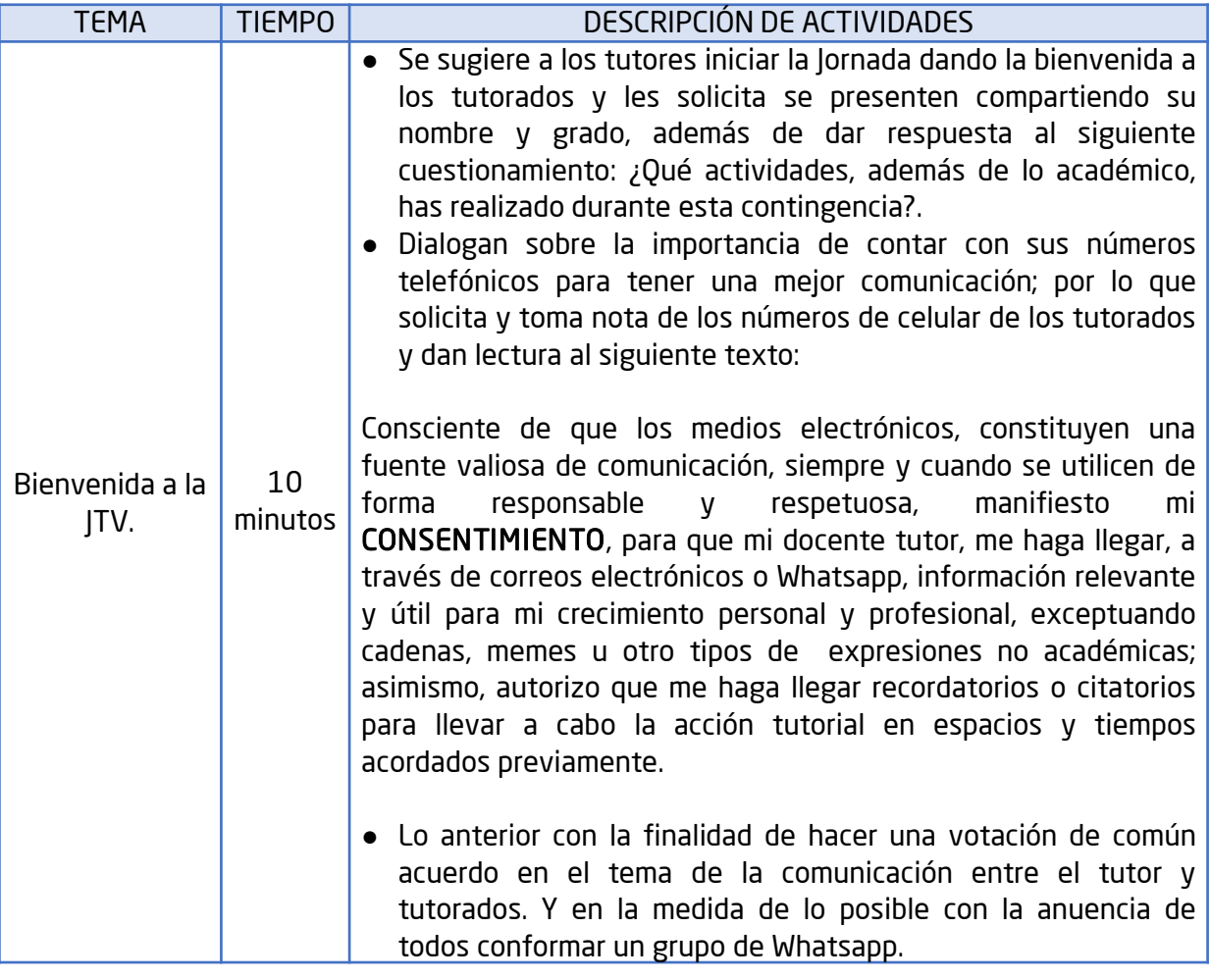

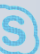

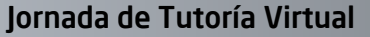

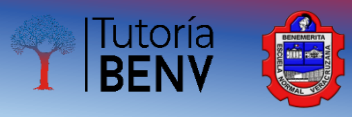

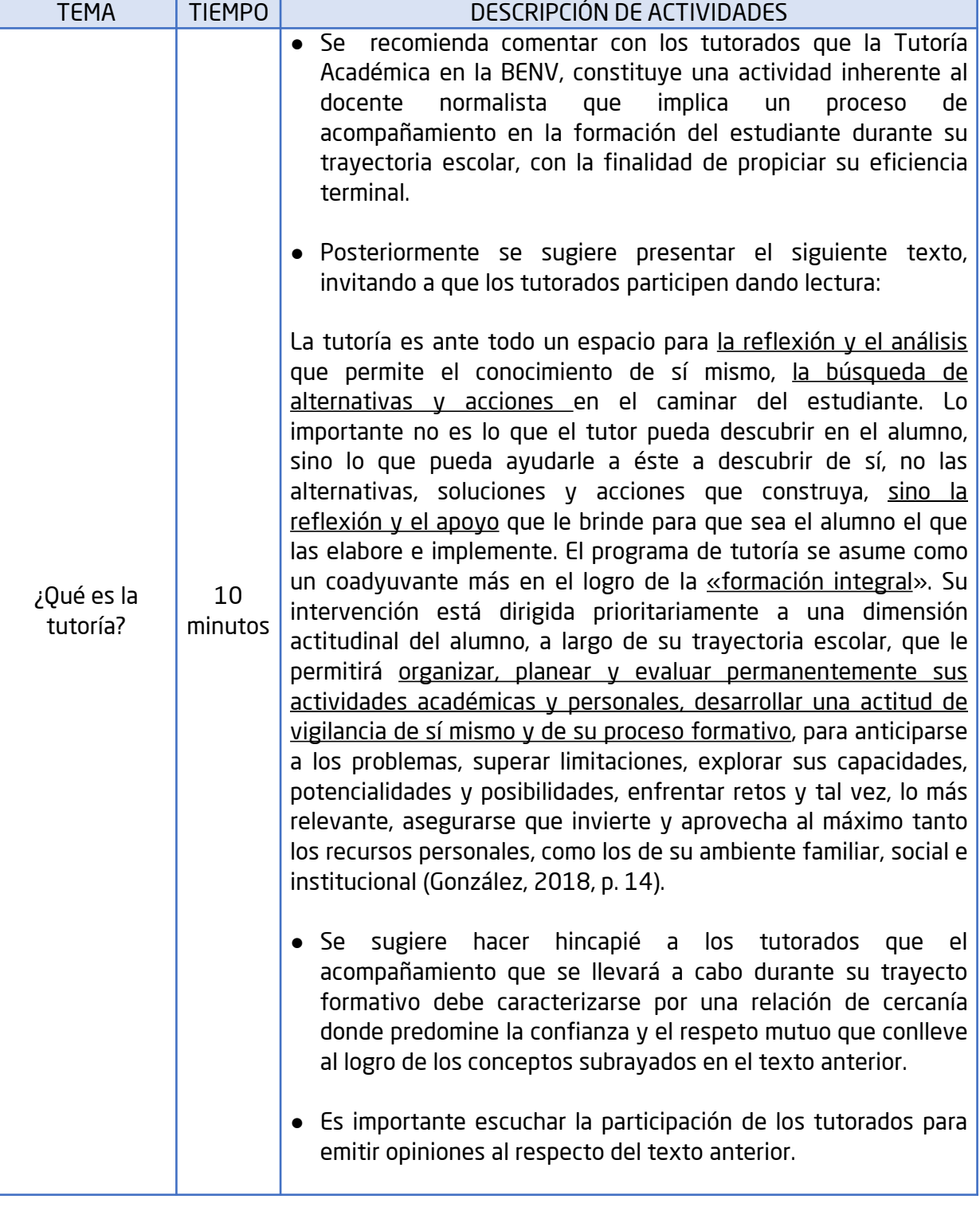

 $\mathcal{O}$ 

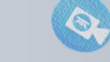

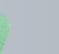

**DAS** 

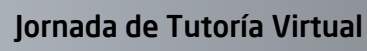

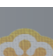

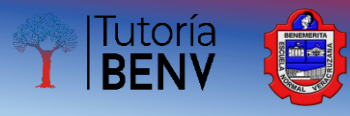

 $\circledS$ 

 $\bullet$ 

 $\hat{\mathbf{Q}}$ 

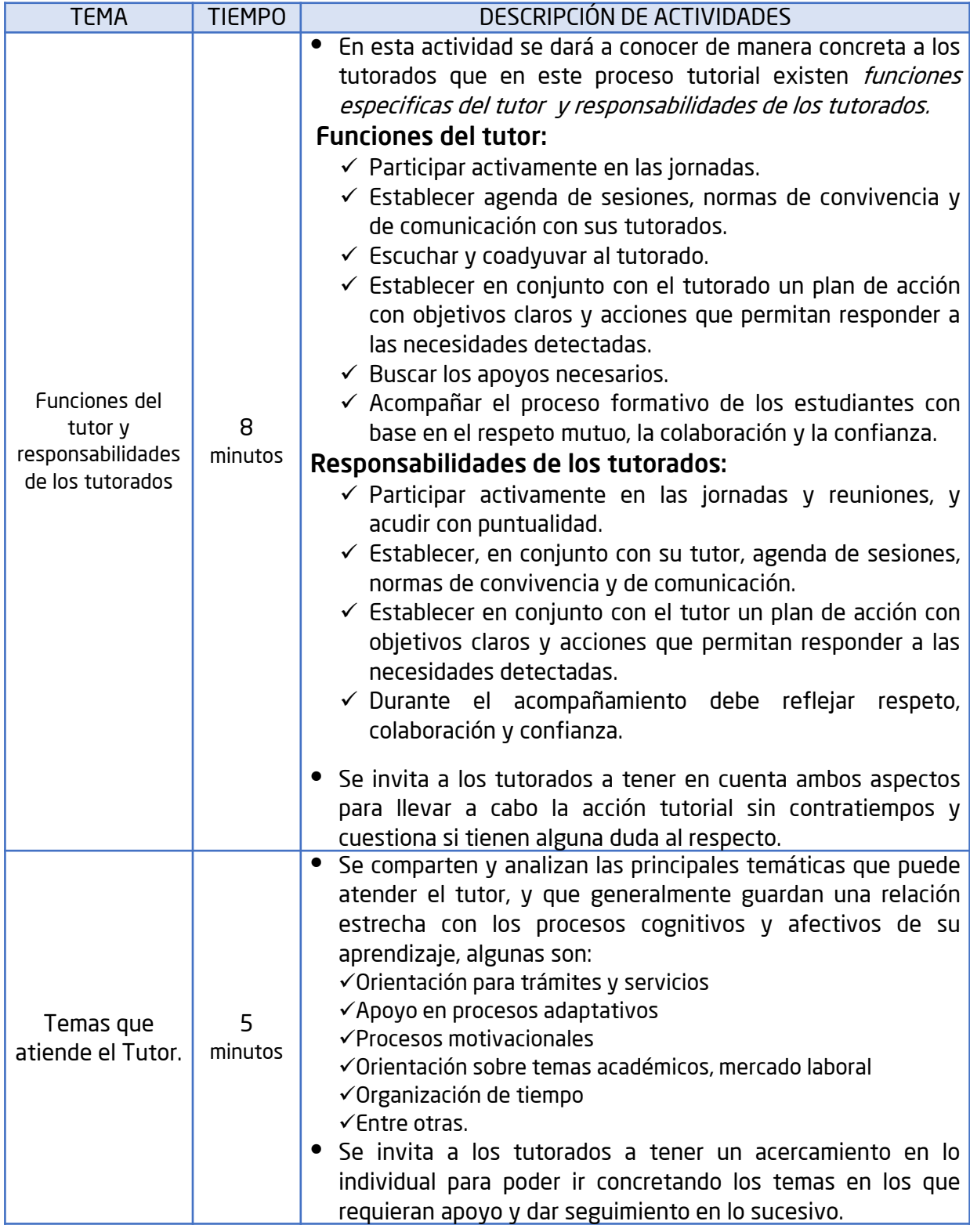

**DAS** 

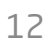

සි

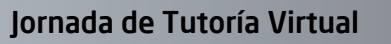

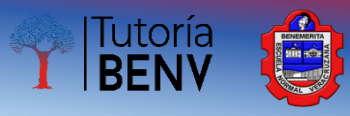

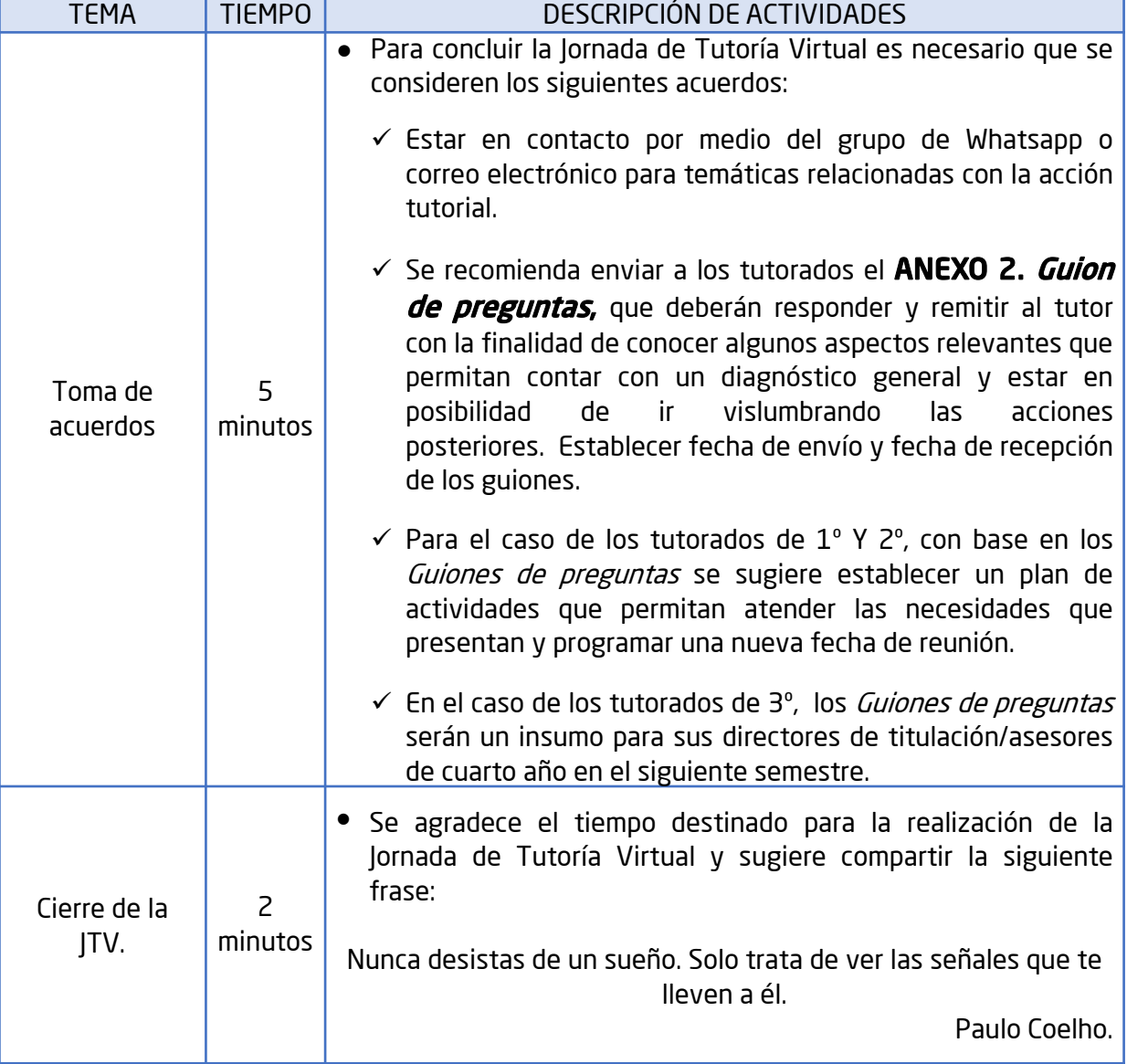

**DAS** 

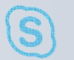

 $\bullet$ 

 $\hat{\mathbf{Q}}$ 

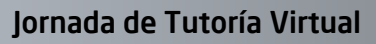

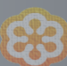

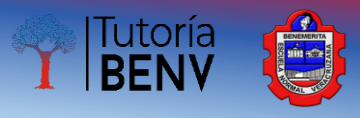

## **Opción B**

Las actividades que se proponen en esta opción permitirán dar seguimiento a las acciones que han emprendido con sus tutorados y el replanteamiento de las mismas a mediano plazo con el fin de cerrar el semestre y dar inicio al próximo ciclo escolar bajo esta nueva normalidad. Cabe señalar que de acuerdo a la experiencia de todos los tutores, las propuestas *pueden ser adaptadas, modificadas o sustituidas*, según lo consideren pertinente, teniendo en cuenta los avances del trabajo tutorial que han desarrollado.

En esta modalidad, se proponen 2 dinámicas de trabajo en donde los tutores podrán elegir la que más se adapte a las circunstancias del proceso en que se encuentren con sus tutorados:

- 1.- Conformación de cronograma de rutinas de actividades.
- 2.- Reflexión sobre la situación actual de la pandemia.

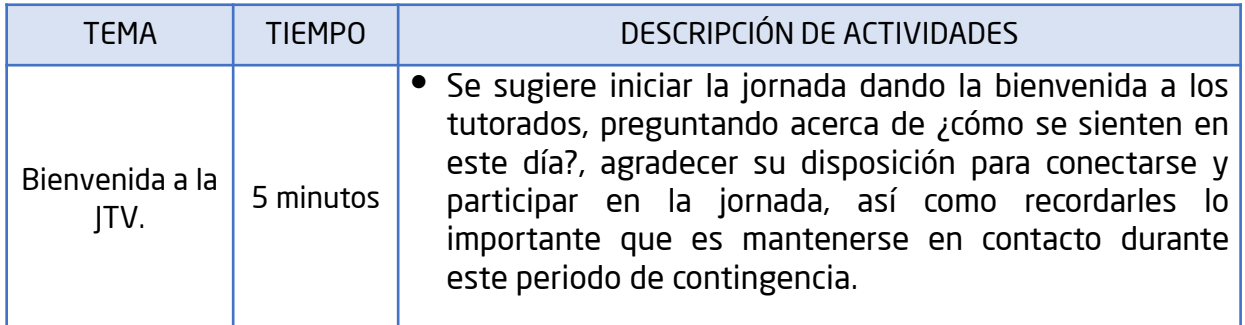

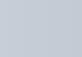

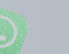

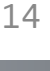

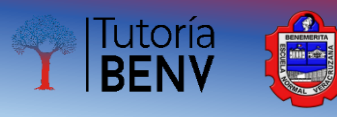

 $\circledS$ 

 $\mathcal{O}$ 

 $\hat{\mathbf{Q}}$ 

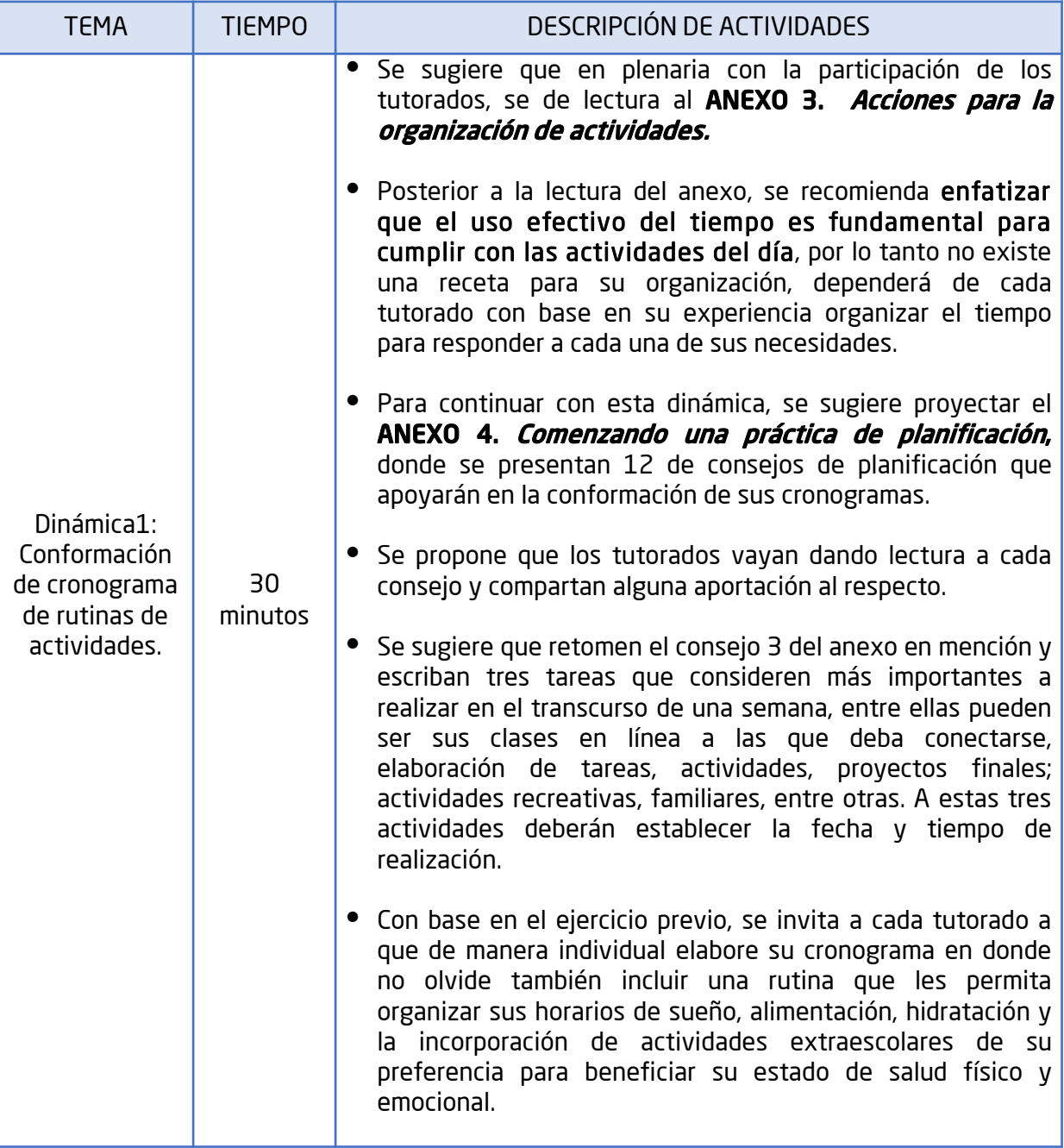

**DAS** 

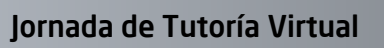

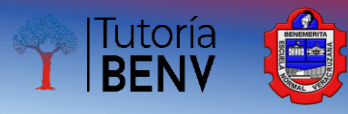

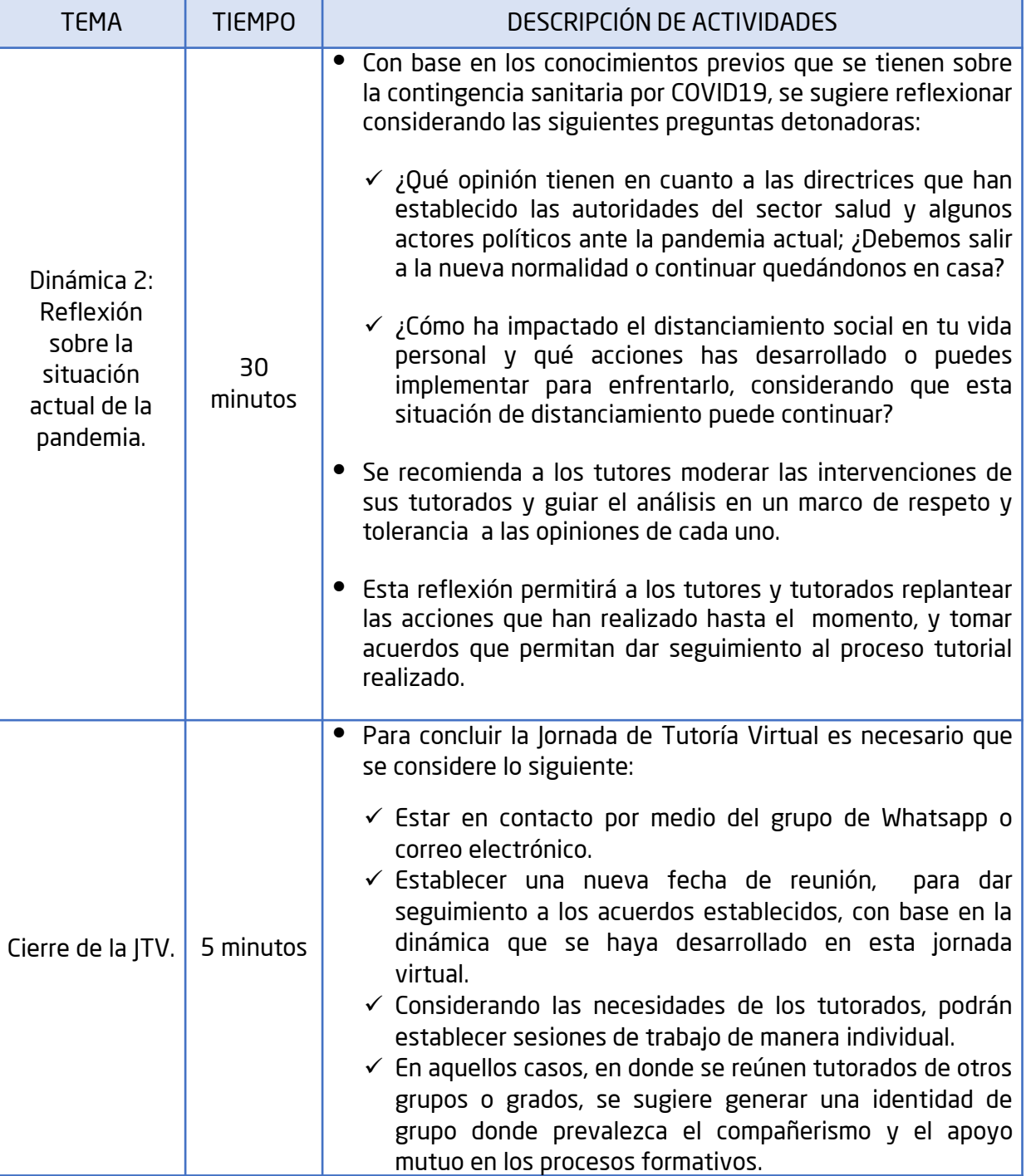

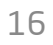

 $\mathcal{O}$ 

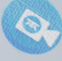

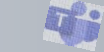

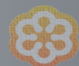

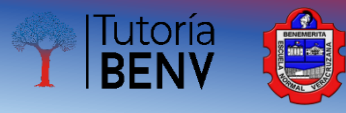

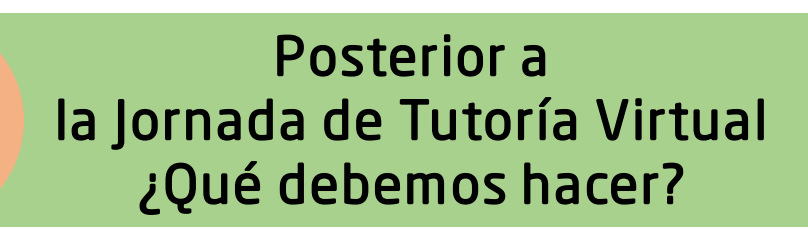

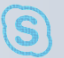

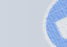

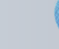

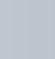

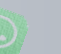

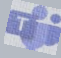

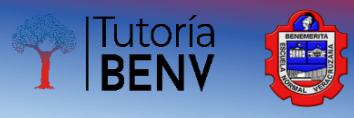

### Tutores

Una vez realizada la Jornada de Tutoría Virtual y a efecto de otorgar las *Constancias de participación* como tutores durante el semestre B ciclo escolar 2019-2020, se les solicita amablemente integren las acciones tutoriales desarrolladas hasta el momento, en el instrumento *Bitácora del tutor (ANEXO 5).*

Dicho instrumento debidamente requisitado y firmado deberá remitirse de manera escaneada al enlace de licenciatura (ANEXO 6: *Datos de contacto de enlaces*) a más tardar *el viernes 3 de julio de 2020.*

#### *Nota:*

El formato editable de la Bitácora del Tutor, será remitido vía correo electrónico a cada tutor previo a la JTV.

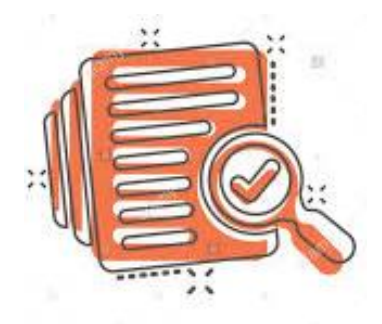

¡Muchas gracias por su participación!

Jornada de Tutoría Virtual

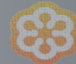

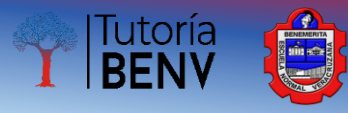

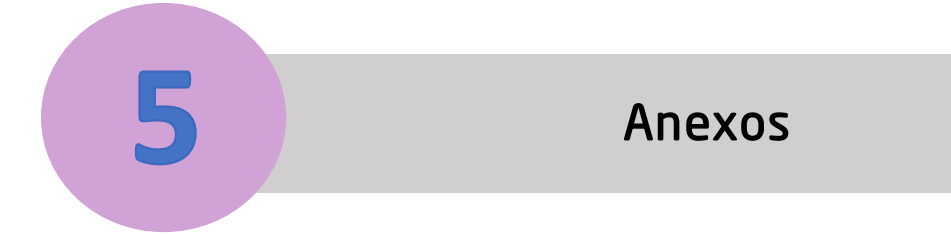

**Anexo 1. Opciones digitales Anexo 2. Guion de preguntas para tutorados Anexo 3. Acciones para la organización de actividades Anexo 4. Comenzando una práctica de planificación Anexo 5. Formato de Bitácora del Tutor Anexo 6. Datos de contacto de enlaces**

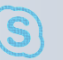

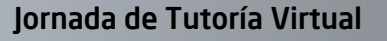

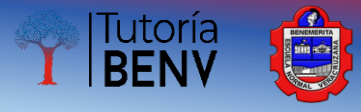

#### **Anexo 1. Opciones digitales**

Estimado tutor, a continuación le presentamos una serie de opciones de<br>aplicaciones y plataformas que puede utilizar para brindar aplicaciones y plataformas que puede utilizar para brindar acompañamiento virtual a sus tutorados:

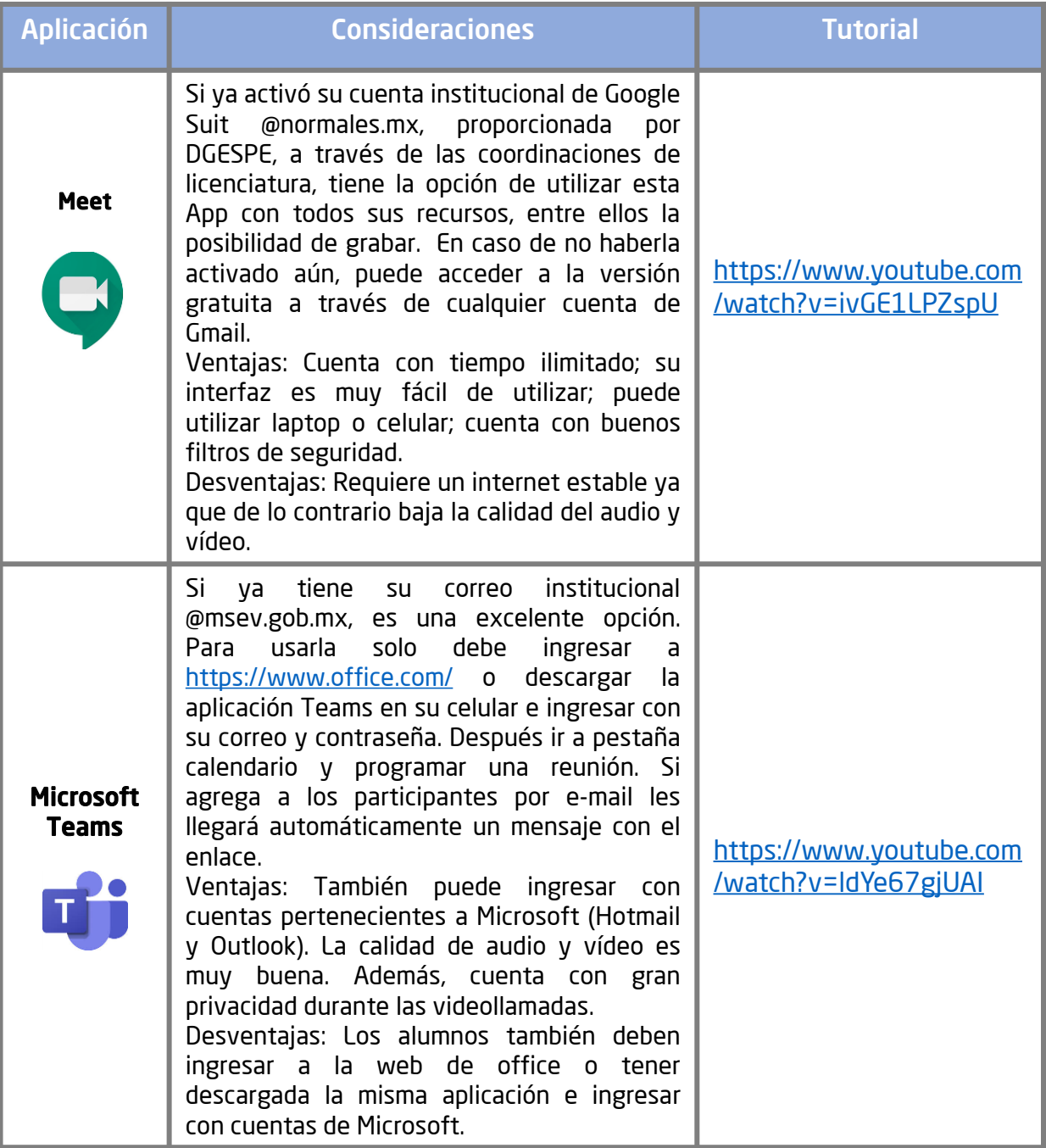

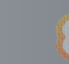

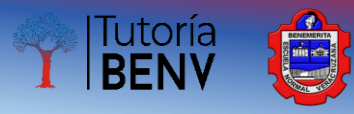

 $\circledS$ 

 $\bullet$ 

 $\hat{\mathbf{Q}}$ 

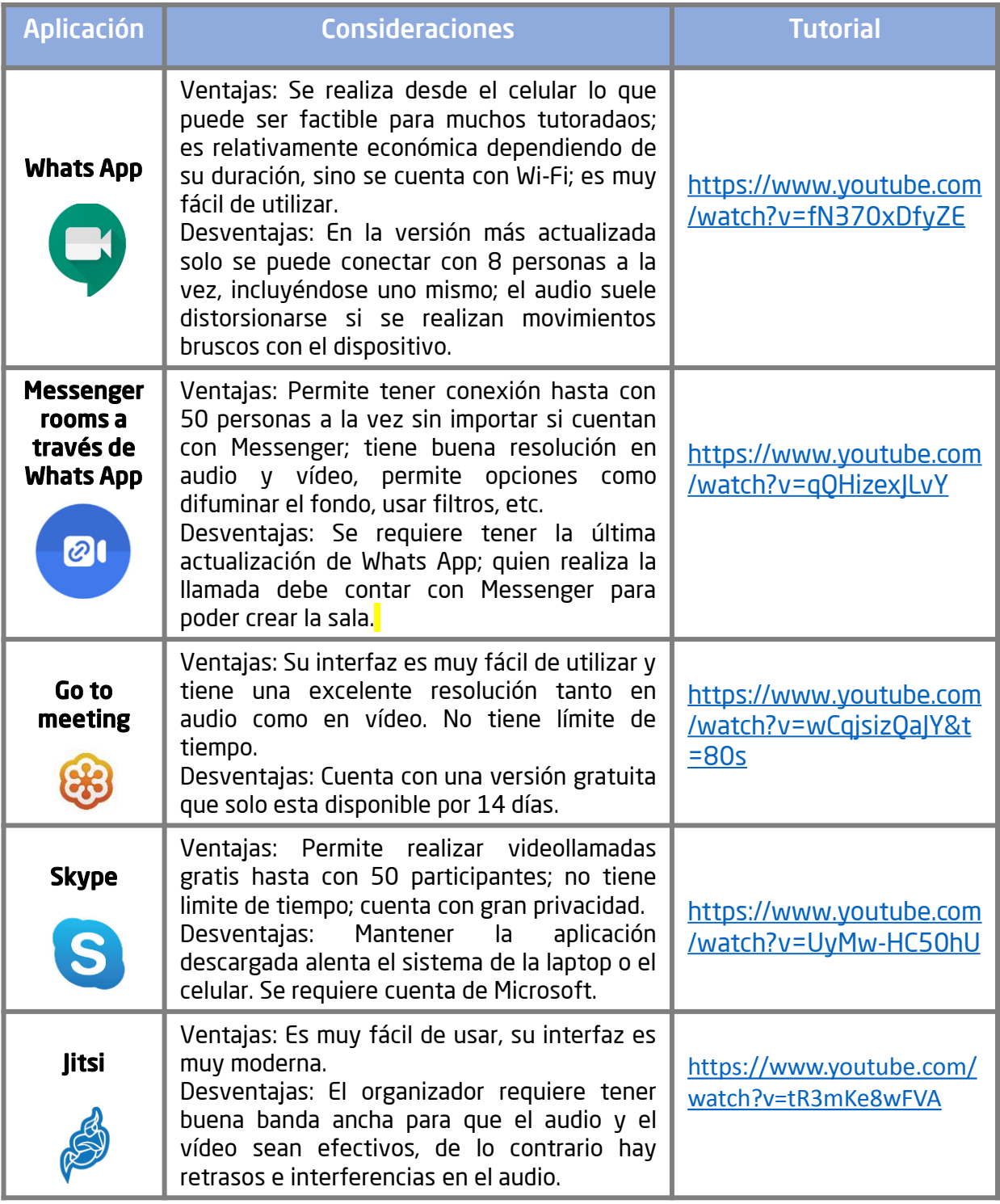

**DAS** 

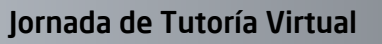

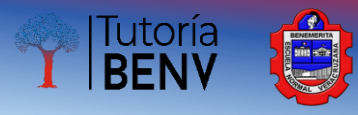

 $\circledS$ 

 $\mathcal{O}$ 

 $\hat{\mathbf{Q}}$ 

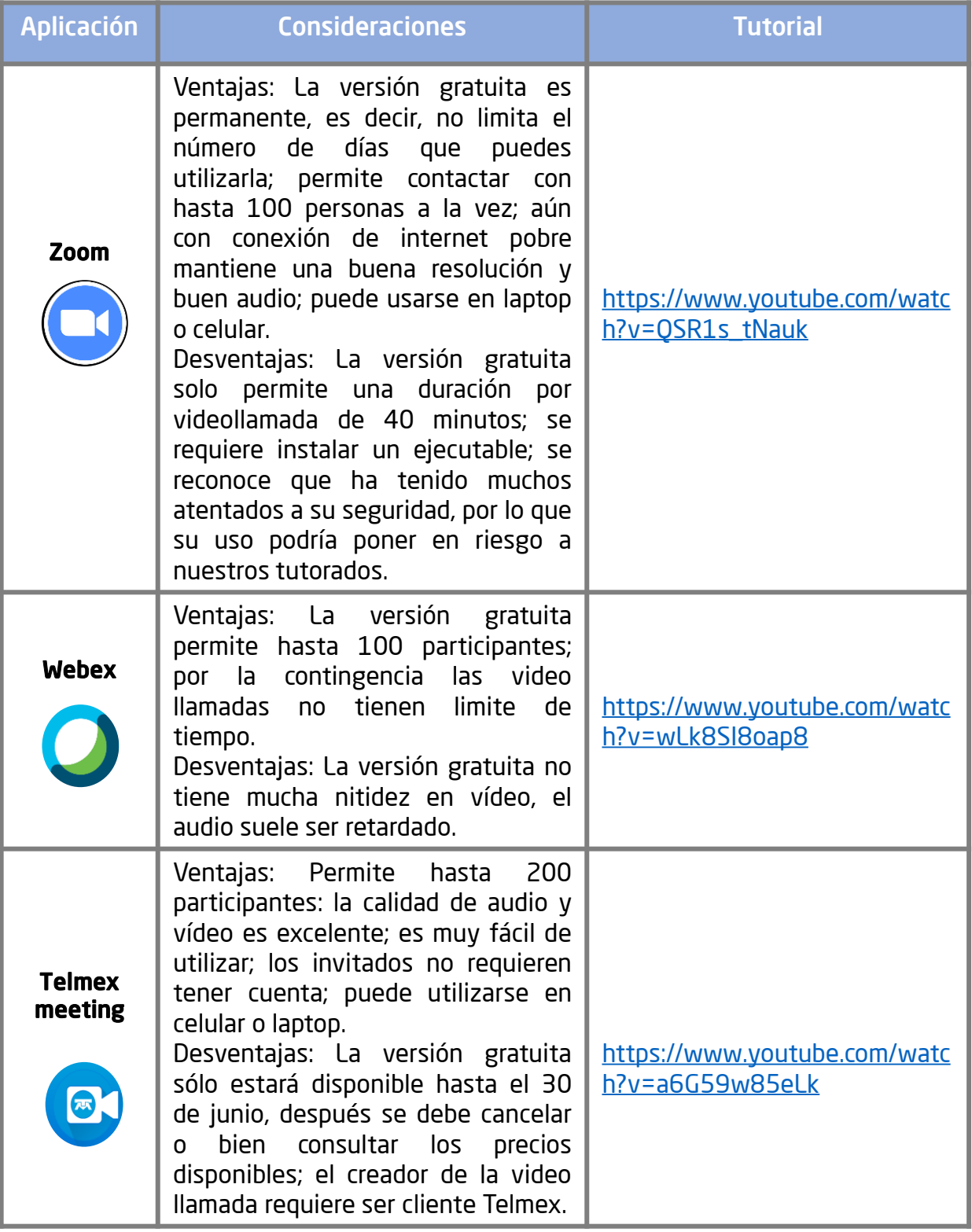

d's

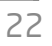

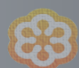

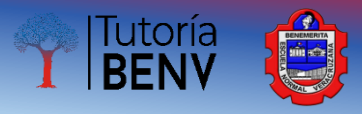

#### **Anexo 2. Guion de preguntas para tutorados**

#### *Estimados tutorados,*

Favor de responder a cada una de las preguntas y enviar a su tutor.

- 1. ¿Cuál es mi situación actual en mi vida y en la escuela?
- 2. ¿Qué cambios quiero lograr en mi vida y la escuela?
- 3. Si pudiera cambiar algo de mí, ¿que cambiaría?
- 4. ¿Desde cuándo y cómo inicie a pensar en elegir esta carrera?

5. ¿Cuáles son las 3 principales situaciones o experiencias que influyeron en mi toma de decisión vocacional?

6. ¿Cómo me di cuenta que era la carrera que yo quería estudiar?

7. ¿Cuáles son mis sueños y anhelos?

8. ¿Cuáles mis grandes miedos?

9. ¿Cuáles son mis metas en la vida: como persona, estudiante, en familia y escuela, en las áreas: intelectual, física, emocional y social?

10. ¿Cuáles son las fortalezas, habilidades y valores que me distinguen como persona?

#### *¡Muchas gracias por tu valioso apoyo!*

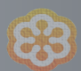

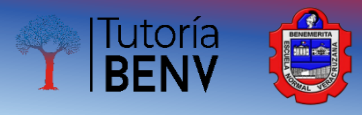

#### **Anexo 3. Acciones para la organización de actividades**

La situación que se vive actualmente nos ha dejado al descubierto nuevas experiencias, el distanciamiento social manteniéndonos todo el día dentro de casa, ha ocasionado que emerjan nuevas emociones y sensaciones corporales que antes podrían parecer desconocidas.

A continuación se describirán acciones para apoyar a los tutorados a establecer horarios que faciliten la organización de una rutina que les permita recuperar sus hábitos alimenticios, de sueño y de estudio para evitar la saturación de actividades escolares que les provoquen emociones asociadas a la ansiedad, estrés y depresión.

- 1. Es necesario establecer que no hay una receta mágica para garantizar que se aproveche el tiempo durante el periodo de contingencia y aislamiento en casa, el tutorado deberá encontrar la mejor forma de transitar por esta experiencia con las herramientas personales con que cuenta y con el apoyo del tutor, amigos y familiares.
- 2. El contacto entre seres humanos es importante, por lo tanto se sugiere a los tutorados, que a medida de lo posible, puedan estar en comunicación directa con amigos y compañeros de clase, en redes sociales o plataformas de videoconferencia para compartir reflexiones personales sobre los temas aprendidos en los cursos, situaciones personales y estados emocionales que les garanticen sentirse escuchados entre ellos mismos.
- 3. La organización del tiempo en casa para hacer tareas escolares, labores domésticas y conectarse a clases en línea es vital para que el tutorado funcione adecuadamente en esta dinámica, por eso se le solicita al tutor que le brinde el apoyo necesario para planificar las fechas y los días de entrega de tareas y proyectos, poniendo mayor atención en aquellas asignaturas donde el tutorado presenta riesgo académico.

UNICEF, Plan CEIBAL, & Administración Nacional de Educación Pública. (2020, abril). Apoyo psicoemocional para familias durante la cuarentena por el Coronavirus (1). Recuperado de https://www.unicef.org/uruguay/media/2761/file/Apoyo%20psicoemocional%20para%20las%20f amilias%20durante%20la%20cuarentena%20por%20el%20coronavirus.pdf

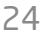

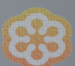

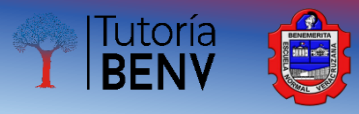

#### **Anexo 4. Comenzando una práctica de planificación**

Mantener la estructura puede hacer maravillas para su bienestar mental. Las rutinas lo ayudan a aumentar su sentido de control y a calmar los sentimientos de agobio.

#### Consejos de Planificación

#### 1. Programa descansos regulares.

Considera tiempo para tomar tu bebida favorita conscientemente o concéntrate en tu respiración.

#### 2. Escribe una lista semanal de objetivos.

Identifica lo que necesitas hacer para lograr sus objetivos semanales. Divide las tareas en pasos más pequeños y táchalas a medida que avanzas para mantener una sensación de progreso durante el día.

#### 3. Identifica 1-3 " Tareas más importantes".

Crear una lista diaria te ayuda a priorizar tus tareas más importantes y urgentes.

#### 4. Revisa tus artículos tachados al final del día.

Hacer un balance de tus logros puede ayudar a impulsar el bienestar mental.

#### 5. Prueba una aplicación de lista de tareas.

En caso de preferir un formato digital *Google Keep*, es una gran opción.

#### 6. Experimenta con técnicas de productividad

Puedes buscar sobre la Técnica Pomodoro.

The wellness society. (2020). *Libro de ejercicios para la Ansiedad por Coronavirus* [Epub] (1. <sup>a</sup> ed., Vol. 1). Recuperado de https://thewellnesssociety.org/wp-content/uploads/2020/04/Spanish-Managing-Coronavirus-Anxiety-Workbook.pdf

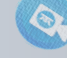

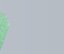

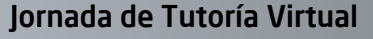

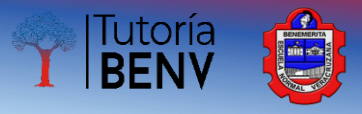

#### 7. Escribe tu lista diaria de tareas la noche anterior.

Es posible que puedas comenzar a trabajar de inmediato, ayuda a aumentar tu productividad. Además, esta práctica puede ayudarte a despejar tu mente.

#### 8. Ordena tu espacio de trabajo al final del día.

Investigaciones han concluido que los entornos desordenados interfieren con la capacidad de concentrarse.

#### 9. Decidir un horario de sueño regular.

Cuando se trata de mejorar el sueño, las investigaciones sugieren que mantener un horario de sueño regular es de gran importancia.

#### 10. Crear un ritual para el final del día laboral.

Para hacer cumplir los límites de la vida laboral, puede que resulte útil crear un ritual al final del día, como cambiarse a ropa cómoda, desconectar el correo electrónico del trabajo y poner algo de música.

#### 11. Crear tradiciones familiares semanales.

Fortalecer las rutinas familiares a través de tradiciones como "Viernes de juegos" y "Lunes de película" (Se pueden buscar ejemplos en internet consultando: "Guías de rutinas familiares")

#### 12. Ser amable contigo mismo.

Es posible que de repente tengas pensamientos recurrentes que ocasionen sensaciones corporales incómodas. Recuerda que estás haciendo lo mejor que puedes con las habilidades que tienes.

The wellness society. (2020). *Libro de ejercicios para la Ansiedad por Coronavirus* [Epub] (1.ª ed., Vol. 1). Recuperado de https://thewellnesssociety.org/wp-content/uploads/2020/04/Spanish-Managing-Coronavirus-Anxiety-Workbook.pdf

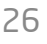

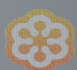

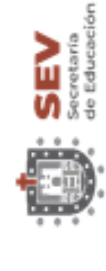

 $\circledS$ 

Benemérita Escuela Normal Veracruzana "Enrique C. Rébsamen" Área Institucional de Tutoría Subdirección de Docencia

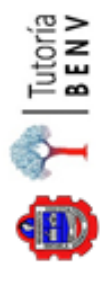

Tutoría<br>**BENV** 

## **Bitácora del tutor**

## I. Datos generales

Nombre del Tutor:

 $\hat{\mathbb{Q}}$ 

Fecha de realización: (DÍA) (MES) (2020)

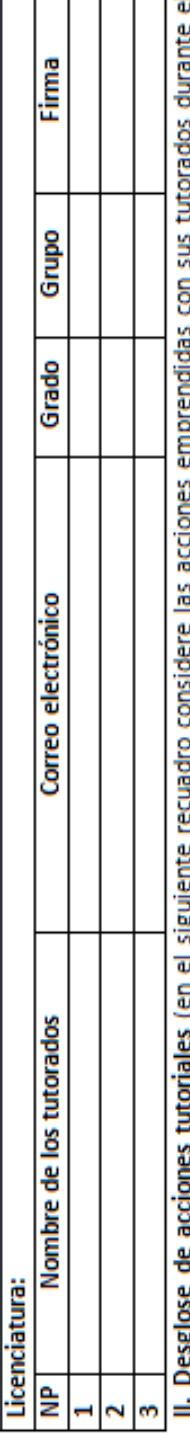

'n ات المستشدد على مستشدد المستورج المستشرعات المستشرعات المستشرعات المستشرعات المستشرعات المستشرعات المستشرعات ا<br>Semestre B ciclo escolar 2019-2020).

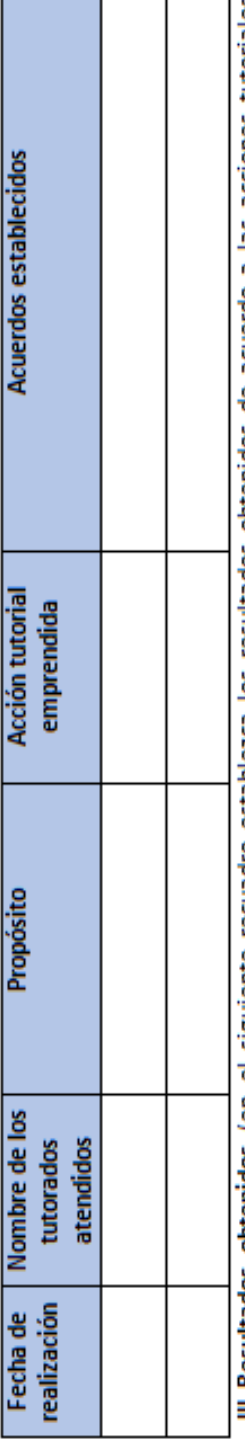

III. Kesultados obtenidos (en el siguiente recuadro establezca los resultados obtenidos de acuerdo a las acciones tutoriales desarrolladas con sus tutorados durante el semestre B ciclo escolar 2019-2020).

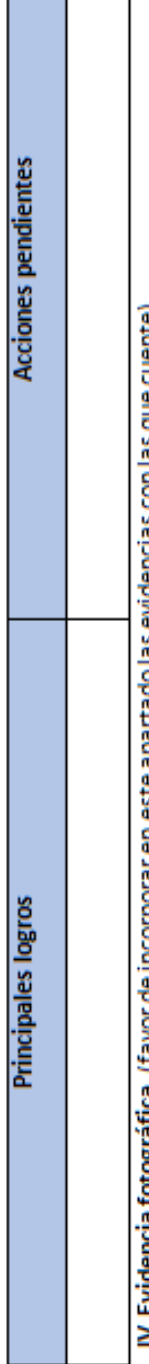

IV. Evidencia rocogranica. (Tavor de incorporar en este apartado las evidencias con las que cuente).

#### **Anexo 5. Formato Bitácora del Tutor**

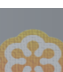

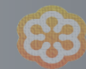

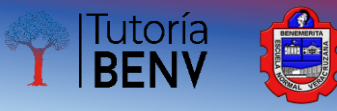

#### **Anexo 6. Datos de contacto de enlaces**

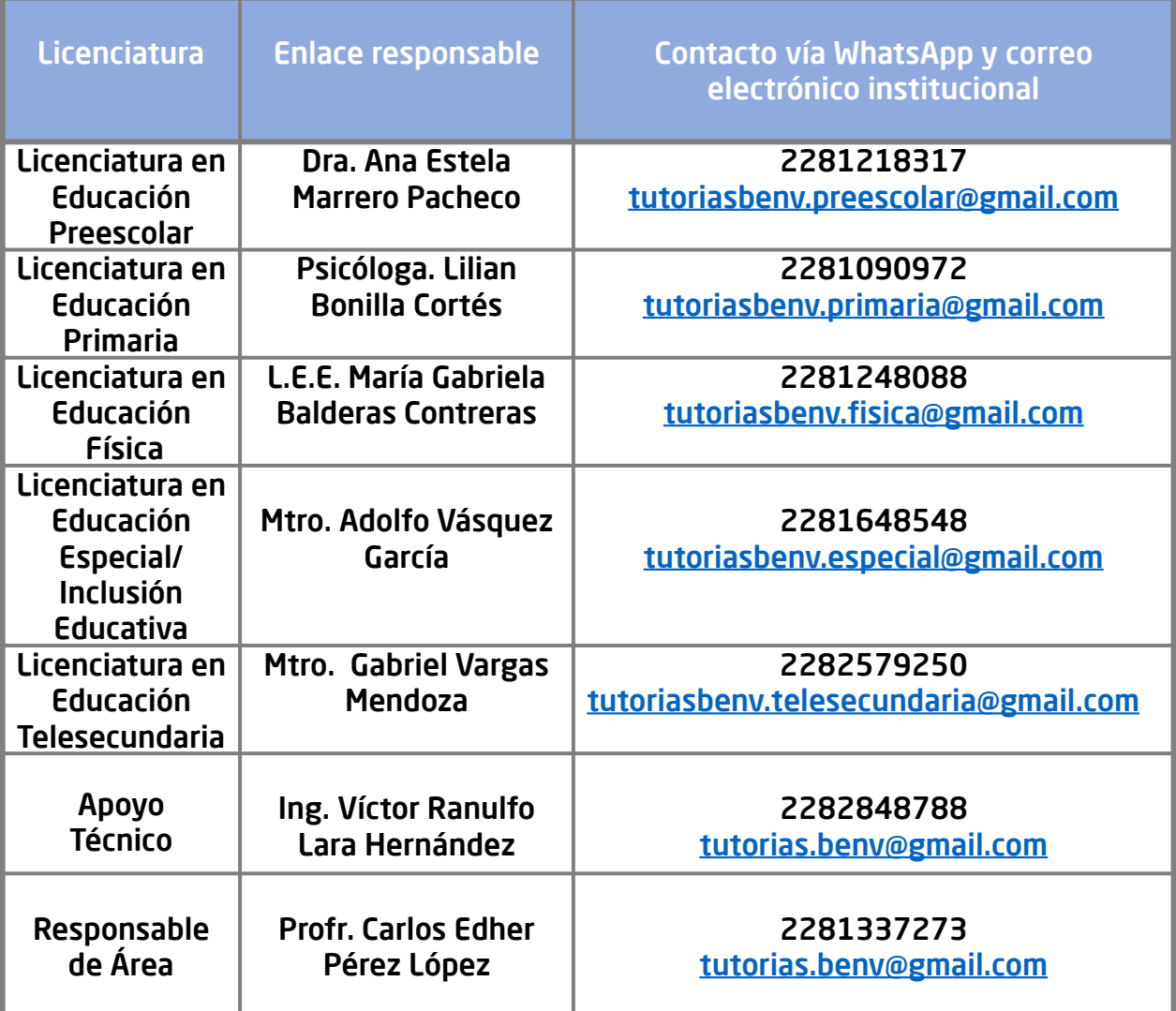

 $\circledcirc$ 

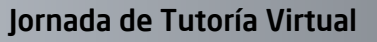

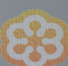